## **FORMATION AU MONTAGE VIDEO/PHOTOS**

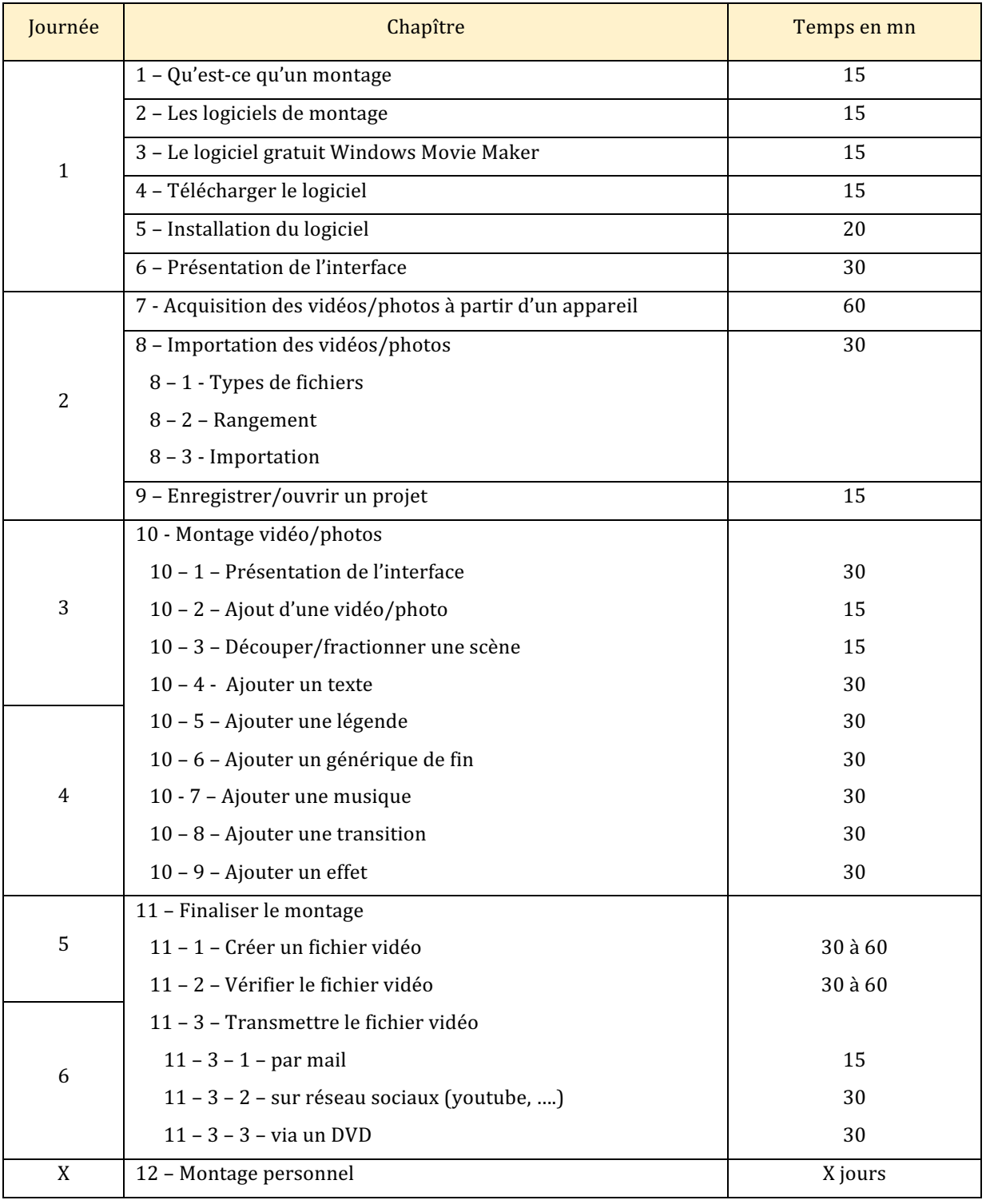